# Typesetting Malayalam Using  $\operatorname{MTEX} 2_{\varepsilon}$

Alex A.J.

[\(tex@alex.org.in\)](mailto:tex@alex.org.in)

c Copyright 2003,2005,2007,2017 Alex A.J. This document is freely redistributable.

## Contents

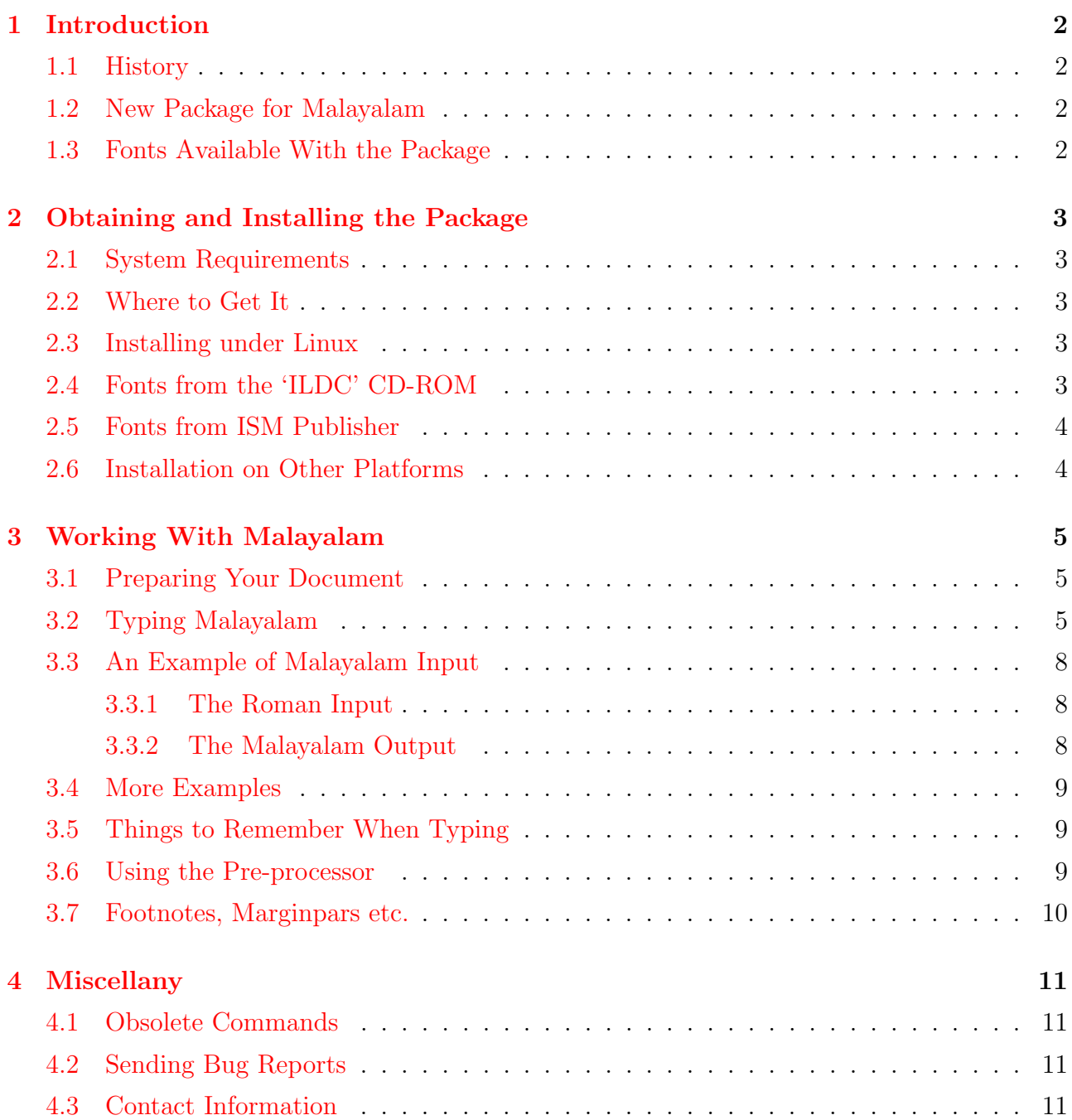

## <span id="page-1-0"></span>1 Introduction

#### <span id="page-1-1"></span>1.1 History

Typesetting Malayalam using T<sub>E</sub>X was first attempted in the pioneering work done by Mr. Jeroen Hellingman. He designed a basic metafont containing all letter forms necessary for typesetting traditional and reformed (old and new lipi) Malayalam script. Since there was no keyboard to input Malayalam script directly, Mr. Hellingman used a transliteration scheme in ASCII to prepare the  $T_{FX}$  source file. He also wrote a pre-processor in C to arrange the necessary syllables according to the transcripted input file. Various plain T<sub>E</sub>X macros were also written for effective glyph placement. The last stable release of Hellingman's Malayalam-TEX package is version 1.6.

#### <span id="page-1-2"></span>1.2 New Package for Malayalam

Hellingman's package was designed to work with plain TEX only. However, this new release provides full LATEX compatibility. An improved version of Hellingman's pre-processor is used for pre-processing Malayalam source files. Traditional style hyphenation is also implemented.

#### <span id="page-1-3"></span>1.3 Fonts Available With the Package

This package includes two Malayalam fonts,  $Keli(\mathfrak{c}_{\omega\omega}a)$  and  $Rachana(\mathfrak{c}_{\omega}a\mathfrak{m})$ . The Rachana family includes all characters in the Malayalam Traditional Script (נות בישים).

If you install the package ildc-cdac available from the project page, you will get additional font families. See the next section for details.

Support for 15 font families from CDAC ISM Publisher is also provided (the actual Type1 files are not included in the package; see the section on installation of the package).

## <span id="page-2-0"></span>2 Obtaining and Installing the Package

## <span id="page-2-1"></span>2.1 System Requirements

The package should work on any Linux system with a working T<sub>F</sub>X distribution. The [vim](http://www.vim.org) editor is also required in the pre-processing stage. Some determined hacking is required to get the package working on non-Linux systems.

## <span id="page-2-2"></span>2.2 Where to Get It

The latest tarballs of the project can be downloaded from:

#### <https://alex.org.in/tex>

If you want to install the fonts from ILDC CD-ROM, download the ildc-cdac package also.

## <span id="page-2-3"></span>2.3 Installing under Linux

A bash script is provided for easy installation on Linux systems. Follow the steps below to install:

- 1. Download the package and copy it to a temporary directory on your system.
- 2. Untar it using 'tar -xvzf malayalam-latex-x.x.x.tar.gz', and change to the top level directory by issuing 'cd malayalam-latex-x.x.x'.
- 3. Run the installation script by issuing the command './install.sh'.
- 4. The installation will ask you to choose some directories for installing the files. The defaults should be okey for most Linux systems.
- 5. If you choose something other than the default directories, be sure to follow the instructions given at the end of the installation.

## <span id="page-2-4"></span>2.4 Fonts from the 'ILDC' CD-ROM

In 2006, Ministry of Communication and Information Technology, Govt. of India brought out a CD-ROM as part of their Technology Development for Indian Languages  $(TDIL project<sup>1</sup>)$  $(TDIL project<sup>1</sup>)$  $(TDIL project<sup>1</sup>)$ . The CD contains several Malayalam fonts from various sources. The fonts by CDAC can now be used with this package. The fonts can be downloaded as a separate package 'ildc-cdac' from <https://alex.org.in/tex>. Installation is explained in the README file with the package.

<span id="page-2-5"></span> ${}^{1}$ http://ildc.in

### <span id="page-3-0"></span>2.5 Fonts from ISM Publisher

ISM Publisher, developed by CDAC, is one of the best solutions for typesetting in Indian languages. The Malayalam section comes with a wide variety of beautiful fonts both in TrueType and Type1 formats. The Type1 fonts can now be used in this latest release of the LATEX package for Malayalam.

ISM is proprietory software, and the font files are copyrighted, so the actual .pfb files are not included with this package. You may get them from an ISM CD-ROM.

Installation:

1. Mount the ISM CD-ROM and cd to Fonts/MALYALAM/PSFONTS/

Note: I used ISM version 3.04. The fonts may not be present in older versions before 3.0.

- 2. Make the directory {TEXMF}/fonts/type1/malayalam/ism
- 3. Copy all the .pfb files to  $\{TERMF\}/fonts/type1/malayalam/ism^2$  $\{TERMF\}/fonts/type1/malayalam/ism^2$
- 4. Issue the command texhash or matterlar to update  $T_F X$ 's filename database.

### <span id="page-3-1"></span>2.6 Installation on Other Platforms

Currently, non-Linux platforms are not supported.

<span id="page-3-2"></span> $^{2}/\text{usr}/\text{share}/\text{texff}/$  is the default TEXMF root folder on Linux. Change it according to your installation.

## <span id="page-4-0"></span>3 Working With Malayalam

### <span id="page-4-1"></span>3.1 Preparing Your Document

Malayalam source files normally have '.mm' extension. It is written just like a normal LATEX file, but Malayalam text is written in a phonetic transliteration scheme. This file is pre-processed to get the proper T<sub>F</sub>X source file.

To typeset Malayalam, you have to include the following line in the preamble of your source file:

#### \usepackage[options]{malayalam}

Currently the supported options are:

- No options: If no options are specified, the Reformed script  $(\text{and } \text{on } \text{on } \text{th})$  from the Rachana font family will be used.
- 'rachana': for the Traditional script ( $\alpha$ y en $\alpha$ )from the Rachana family.
- 'keli': for the Keli font (\usepackage[keli]{malayalam}).
- See Appendix for using the ILDC Fonts (For e.g., \usepackage[revathi]{malayalam}).
- 'english': use this option when you want to include some Malayalam text in an english document.
- See Appendix for using ISM fonts.

### <span id="page-4-2"></span>3.2 Typing Malayalam

Malayalam text is entered in a phonetic tranliteration scheme that uses the standard ASCII character set. All Malayalam matter must be enclosed between  $\langle m \rangle$  and  $\langle m \rangle$ . Anything outside these delimiters will come out in English. Table [1](#page-5-0) shows the ASCII character(s) you have to type in order to generate a Malayalam character. The common ligatures ( $\omega$ <sub>3</sub> $\omega$ 3 $\omega$ available with the package are shown in Table [2](#page-6-0).

The input file is then preprocessed to generate a .tex file. Instructions for pre-processing can be found in Section [3.6](#page-8-2) on page [9](#page-8-2).

| a                    | അ                        | ka  | ക                    | pa        | പ                         |
|----------------------|--------------------------|-----|----------------------|-----------|---------------------------|
| aa, A                | ആ                        | kha | வ                    | fa, pha   | ഹ                         |
| i                    | ഇ                        | ga  | $\omega$             | ba        | ബ                         |
| ii,<br>Ι             | ഈ                        | gha | ഘ                    | bha       | $\mathbf{S}$              |
| $\mathbf u$          | ഉ                        | n"a | ങ                    | ma        | മ                         |
| uu, U                | ഊ                        | ca  | ച                    | ya        | $\infty$                  |
| $\cdot$ $\mathbf{r}$ | ಆ                        | cha | ഛ                    | ra        | ര                         |
| e                    | എ                        | ja  | ஜ                    | la        | $\boldsymbol{\mathsf{p}}$ |
| E<br>ee,             | ഏ                        | jha | $\infty$             | va        | വ                         |
| ai                   | ഐ                        | n~a | ഞ                    | sha       | $\omega$                  |
| $\overline{O}$       | 63                       | Ta  | $\mathsf{s}$         | Sa        | ഷ                         |
| oo, O                | ഓ                        | Tha | $\bigcirc$           | sa        | $\infty$                  |
| au                   | ഔ                        | Da  | $\omega$             | ha        | ഹ                         |
| M                    | $\circ$                  | Dha | $\alpha$             | La        | ള                         |
| H                    | $\overset{\circ}{\circ}$ | Na  | ണ                    | zha       | $\mathcal{P}$             |
|                      |                          | ta  | $\infty$             | Ra        | $\Omega$                  |
|                      |                          | tha | Б                    | $\ddot{}$ | U                         |
|                      |                          | da  | $\boldsymbol{\beta}$ |           |                           |
|                      |                          | dha | $\omega$             |           |                           |
|                      |                          | na  | $\omega$             |           |                           |

<span id="page-5-0"></span>Table 1: Malayalam Transliteration Table

<span id="page-6-0"></span>

| ക്ക               | kka        | പ്പ           | pla   | ൶              | hma  |
|-------------------|------------|---------------|-------|----------------|------|
| ෯                 | kla        | ബ്ബ           | bba   | ഹ്ന            | hna  |
| ക്ഷ               | kSa        | ബ്ല           | bla   | mw             | ndha |
| $\mathcal{Q}$     | gga        | മ്പ           | npa   | <b>m</b>       | tsa  |
| Co                | gla        | മ്മ           | mma   | ஜ              | jja  |
| <b>EB</b>         | n"ka       | இ             | mla   |                |      |
| ങ്ങ               | n"n"a      | യ്യ           | yya   | സ്ഥ            | stha |
| 쇠                 | cca        | $\delta$      | RRa   | ന്ഥ            | ntha |
| று                | n~ca       | 밈             | lla   | ജ്ഞ            | jn~a |
| ഞ്ഞ               | n~n~a      | ള്ള           | LLa   | ത്ഭ            | tbha |
| $\mathsf{S}$      | TTa        | ൮             | vva   | (ဤ             | gma  |
| ണ്ട               | <b>NTa</b> | ശ്ശ           | shla  | $\overline{G}$ | gda  |
| $\frac{600}{300}$ | <b>NNa</b> | 00            | shsha |                |      |
| ത്ത               | tta        | സ്സു          | sla   | மு             | shca |
| ത്ഥ               | ttha       | സ്സ           | ssa   | ൝              | NDa  |
| $\mathbf{\beta}$  | dda        | ഹ്ല           | hla   | ளம             | NDha |
| $\omega$          | ddha       | $\mathcal{R}$ | sRRa  | ത്മ            | tma  |
| ന്ത               | nta        | ഡ്ഡ           | DDa   | ത്ന            | tna  |
| $\Omega$          | nda        |               |       | ക്ത            | kta  |
| m                 | nna        |               |       | S              | gna  |
| ന്മ               | nma        |               |       | ന്റ            | nRa  |
| പ്പ               | ppa        | 긞             | ccha  | ഷ്ട            | STa  |
|                   |            |               |       |                |      |

Table 2: Common ligatures  $(\omega_{\text{a}})$  available with the package

### <span id="page-7-0"></span>3.3 An Example of Malayalam Input

Given below is a typical example of Malayalam input and its compiled output<sup>[3](#page-7-3)</sup>.

#### <span id="page-7-1"></span>3.3.1 The Roman Input

<m>

atiprAcInakAlaMmutalkkutanne shabdan"n"aLuTEyuM bhAvahAvAdikaLuTEyuM sahAyattOTukUTi AshayaprakaTanaM naTattAn manuSyaR paThiccukazhin~n~irunnu. manuSyasharIrattinnuLLilttanneyuLLa h.rdayaM, shvAsakOshaM ennI avayavan"n"aLuTe kramaMteRRAteyuLLa calanaM avann tALabOdhattinnuLLa AdyapAThan"n"aL nalkiyirikkaNaM. atupOlettanne prak.rtiyilninnuM avan nityEna kELkkunna saMgItaM---atAyat pakSikaLuTe kaLakUjanan"n"aL, kARRinRe maRmmarashabdaM, tEnIccakaLuTe mULakkaM, ozhukunna veLLattinRe kaLakaLashabdaM, muLan"kATukaLkkiTayilUTe kARRaTikkunpOzhuNTAkunna cULaMviLi, m.rgan"n"aLuTe vividharItiyiluLLa shabdan"n"aL tuTan"n"iyavayellAM---avanRe saMgItAsvAdanashESiyEyuM kramaprav.rddhamAyi vaLaRttikkoNTuvannu. manuSyamastiSkkattinRe vaLaRccayuTe tOtanusaricc madhurasvaran"n"aL kETTAsvadikkAnuLLa ceviyuTe kazhiv dinaMprati vaLaRnnuvannu. jIvitOpAdhikaL sanpAdikkAnuLLa kUTTAya pravaRttanan"n"aLkkiTayil AshayavinimayattinRe AvashyakatayuM tanmUlaM bhASayuM utbhaviccu vikasiccatupOlettanne jIvitaklEshan"n"aLkkiTayil ninnu niR{}v.rtiyuM, kUTTAya addhvAnattinnuLLa pracOdanavuM nETENTa AvashyattinnanusariccAN<<+ manuSyanRe saMgItaparamAya kazhivukaLuM vaLaRnnu vikasiccat.

 $\langle/m \rangle$ 

#### <span id="page-7-2"></span>3.3.2 The Malayalam Output

അതിപ്രാചീനകാലംമുതൽക്കുതന്നെ ശബ്ദങ്ങളുടേയും ഭാവഹാവാദികളുടേയും സഹായത്തോടുകൂടി ആ ശയപ്രകടനം നടത്താൻ മനുഷ്യർ പഠിച്ചുകഴിഞ്ഞിരുന്നു. മനുഷ്യശരീരത്തിന്നുള്ളിൽത്തന്നെയുള്ള ഹൃദയം, ശ്വാസകോശം എന്നീ അവയവങ്ങളുടെ ക്രമംതെറ്റാതെയുള്ള ചലനം അവന്ന് താളബോധത്തിന്നുള്ള ആദ്യ പാഠങ്ങൾ നൽകിയിരിക്കണം. അതുപോലെത്തന്നെ പ്രകൃതിയിൽനിന്നും അവൻ നിത്യേന കേൾക്കുന്ന സംഗീതം—അതായത് പക്ഷികളുടെ കളകൂജനങ്ങൾ, കാറ്റിന്റെ മർമ്മരശബ്ദം, തേനീച്ചകളുടെ മൂളക്കം, ഒഴുകുന്ന വെള്ളത്തിന്റെ കളകളശബ്ദം, മുളങ്കാടുകൾക്കിടയിലൂടെ കാറ്റടിക്കുമ്പോഴുണ്ടാകുന്ന ചുളംവിളി, മൃഗങ്ങളുടെ വിവിധരീതിയിലുള്ള ശബ്ദങ്ങൾ തുടങ്ങിയവയെല്ലാം—അവന്റെ സംഗീതാസ്വാദനശേഷിയേ യും ക്രമപ്രവൃദ്ധമായി വളർത്തിക്കൊണ്ടുവന്നു. മനുഷ്യമസ്തിഷ്ക്കത്തിന്റെ വളർച്ചയുടെ തോതനുസരിച്ച് മധുരസ്വരങ്ങൾ കേട്ടാസ്വദിക്കാനുള്ള ചെവിയുടെ കഴിവ് ദിനംപ്രതി വളർന്നുവന്നു. ജീവിതോപാധികൾ സമ്പാദിക്കാനുള്ള കൂട്ടായ പ്രവർത്തനങ്ങൾക്കിടയിൽ ആശയവിനിമയത്തിന്റെ ആവശ്യകതയും തന്മൂലം ഭാഷയും ഉത്ഭവിച്ചു വികസിച്ചതുപോലെത്തന്നെ ജീവിതക്ടേശങ്ങൾക്കിടയിൽ നിന്നു നിർവൃതിയും, കുട്ടാ യ അദ്ധ്വാനത്തിന്നുള്ള പ്രചോദനവും നേടേണ്ട ആവശ്യത്തിന്നനുസരിച്ചാണ് മനുഷ്യന്റെ സംഗീതപരമായ കഴിവുകളും വളർന്നു വികസിച്ചത്.

<span id="page-7-3"></span> ${}^{3}$ Excerpt from "зക്ഷിണേന്ത്യൻ സംഗീതം" by A.K. Ravindranath

#### <span id="page-8-0"></span>3.4 More Examples

A number of examples illustrating various uses of the package can be found in the 'examples' directory. Compiled PDF output of the examples are in 'examples/pdf'.

Following is a list of the available example files:

- sanjayan.mm: This file contains selected articles from "Sanjayan vol.1" published by Mathrubhoomi.
- mm-pstricks.mm: Some experiments with Malayalam and PSTricks
- screen.mm: Another short example taken from the Mathrubhoomi weekend edition.

#### <span id="page-8-1"></span>3.5 Things to Remember When Typing

- Commands which use {...} (for example \begin, \end, \ref, \label etc.) should always be outside  $\langle m \rangle$ ... $\langle m \rangle$
- All English text and Mathematics must be outside  $\langle m \rangle$ ... $\langle m \rangle$
- Use of non-cillu letters at the end of words must be explicitly entered. For example, if you type 'AN' you will get 'Bogn'. To get 'Bogn', you will have to type 'AN< $\leq$ +'. This is applicable for other cillu letters also.
- To get words like '~do?uooo' you have to type 'paR{}vataM'. If the {} is omitted, you will get 'പറ്വതം'.
- 'Rya' must be used to get 'oy'. (This is a limitation in the pre-processor, which will be rectified in the next release)

#### <span id="page-8-2"></span>3.6 Using the Pre-processor

The file you typed must be pre-processed before feeding it to L<sup>AT</sup>EX. A bash script 'mal' is included in the distribution to make things easier. Its syntax is:

#### mal <file.mm> <fontname>

Available fontname options are: rachana for Rachana old lipi, rachana 2 for Rachana new lipi (this is the default), keli for the Keli font, ildc for the ILDC fonts, and ism for ISM fonts. If this option is omitted, Rachana new lipi will be used.

For example, if you want to pre-process the mm file for use with keli, the command would  $he:$ 

#### mal file.mm keli

For Rachana old lipi:

mal file.mm rachana

Typing just mal at the command prompt gives the syntax and available options.

## <span id="page-9-0"></span>3.7 Footnotes, Marginpars etc.

The pre-processor changes the default text font at the start of Malayalam text by a special macro '\mm'. But this won't affect things like footnotes, marginpars etc. Therefore you have to include '\mm' inside these commands. For example, എക്സാമ്പിൾ $^4$  $^4$ , the footnote in the previous word was typeset with <m>eksAnpiL\footnote{\mm udAharaNaM}</m>. In short, if strange english characters appear anywhere inside a group, add '\mm' before it and the problem should be gone.

<span id="page-9-1"></span> $^4$ ഉദാഹരണം

## <span id="page-10-0"></span>4 Miscellany

## <span id="page-10-1"></span>4.1 Obsolete Commands

The original Malayalam-TFX included a command "\RMF" to typeset English matter. That means, you had to type "\RMF" before every occurence of English text. This is not needed anymore. All text outside  $\langle m \rangle$  and  $\langle m \rangle$  will be in English. However, the command is retained for backwards compatibility.

## <span id="page-10-2"></span>4.2 Sending Bug Reports

When reporting bugs, please include the following things along with a clear description of the problem:

- The offending sections from the source file.
- The log file generated by  $\angle$  ET<sub>F</sub>X.
- If the problem is with the pre-processor, include meter. log generated by the pre-processing script.

## <span id="page-10-3"></span>4.3 Contact Information

E-mail: tex@alex.org.in

## <span id="page-11-0"></span>A Fonts from ILDC CD-ROM

1. \usepackage[ambili]{malayalam}

തിരുവനന്തപുരം ഇന്ത്യയിലെ കേരള സംസ്ഥാനത്തിന്റെ തലസ്ഥാന നഗര വും, തിരുവനന്തപുരം ജില്ലയുടെ ആസ്ഥാനവും ആണ്.

2. \usepackage[ashtamudi]{malayalam}

തിരുവനന്തപുരം ഇന്ത്യയിലെ കേരള സംസ്ഥാനത്തിന്റെ തലസ്ഥാന നഗരവും, തിരുവനന്തപു Go ജില്ലയുടെ ആസ്ഥാനവും ആണ്.

- 3. \usepackage[aswathi]{malayalam} തിരുവനന്തപുരം ഇന്ത്യയിലെ കേരള സംസ്ഥാനത്തിന്റെ തലസ്ഥാന നഗരവും, തി രുവനന്തപുരം ജില്ലയുടെ ആസ്ഥാനവും ആണ്.
- 4. \usepackage[bhanu]{malayalam}

തി്രുവനന്തപുരം ഇന്ത്യയി്ലെ കേരള സംസ്ഥാനത്തിന്റെ തലസ്ഥാന നഗര വും, തി്രുവനന്തപുരം ജി്ലയുടെ ആസ്ഥാനവും ആണ്.

5. \usepackage[chippi]{malayalam}

 $\tilde{\mathcal{D}}$ |@ვ $\alpha$ 10100023300 OZ110||SeB||OEL &@@@\_MontD100000||O10 @ElntD10 10000  $\alpha$ ും, തിരുവനന്തപുരം ജില്ലയുടെ ജെസ്ഥാനവും ആംഗ്.

6. \usepackage[karthika]{malayalam}

തിരുവനന്തപുരം ഇന്ത്യയിലെ കേരള സംസ്ഥാനത്തിന്റെ തലസ്ഥാന നഗരവും, തിരുവനന്തപുരം ജില്ലയുടെ ആസ്ഥാനവും ആണ്.

- 7. \usepackage[kaumudi]{malayalam} തിരുവനന്തപുരം ഇന്ത്വയിലെ കേരള സംസ്ഥാനത്തിന്റെ തലസ്ഥാന നഗരവും, തിരു വനന്തപുരം ജില്ലയുടെ ആസ്ഥാനവും ആണ്.
- 8. \usepackage[kottakkal]{malayalam}

തിരുവനന്തപുരം ഇന്തൃയിലെ കേരള സംസ്ഥാനത്തിന്റെ തല <u>സ്</u>ഥാന നഗരവും, തിരുവനന്തപുരം ജില്ലയുടെ ആസ്ഥാനവും **ആണ്.** 

9. \usepackage[makam]{malayalam}

ത്തികുവനാതാപുരം ഇന്ത്യയിലെ കേരള സംസ്ഥാനത്തികൻ തലസമാന \ moto our 30, wilo 3 ou moto wil<u>ler</u> was aller who are proported by angent.

10. \usepackage[malavika]{malayalam}

തിരുവനന്തപുരം ഇന്ത്യയിലെ കേരള സംസ്ഥാനത്തിന്റെ തലസ്ഥാന നഗരവും, തിരുവനന്തപുരം ജില്ലയുടെ ആസ്ഥാനവും ആണ്.

11. \usepackage[mridula]{malayalam}

 $\,$  Mazumma.1300  $\,$  @mgpuloe1  $\,$  echo $\,$ g  $\,$  muonmam $\,$ andon $\,$ p $\,$  memusm $\,$ andon $\,$ po $\,$  Magpumma.1300  $\,$  Me $\,$ andon $\,$ andon $\,$ andon $\,$ mon.

12. \usepackage[payippad]{malayalam}

തിരുവനന്തപുരം ഇന്ത്യയിലെ കേരള സംസ്ഥാനത്തിന്റെ തലസ്ഥാന നഗര വും, തിരുവനന്തപുരം ജില്ലയുടെ ആസ്ഥാനവും ആണ്.

- 13. \usepackage[periyar]{malayalam} തിരുവനന്തപുരം ഇന്ത്യയിലെ കേരള സംസ്ഥാനത്തിന്റെ തലസ്ഥാന നഗരവും, തിരുവ  $\Box$ mm $\Box$ zoo ജില്ലയുടെ ആസ്ഥാനവും ആണ്.
- 14. \usepackage[revathi]{malayalam} തിരുവനന്തപുരം ഇന്ത്യയിലെ കേരള സംസ്ഥാനത്തിന്റെ തലസ്ഥാന നഗരവും, തിരുവനന്തപുരം ജില്ലയുടെ ആസ്ഥാനവും ആണ്.
- 15. \usepackage[sabari]{malayalam}

## തിരുവനന്തപുരം ഇന്ത്യയിലെ കേരള സംസ്ഥാനത്തിന്റെ തലസ്ഥാന നഗ രവും, തിരുവനന്തപുരം ജില്ലയുടെ ആസ്ഥാനവും ആണ്.

16. \usepackage[sruthy]{malayalam}  $\varphi$  m)  $\varphi$  may compute the computer time continuity and  $\varphi$  and  $\varphi$  and  $\varphi$ ന്തപുരം ജില്ല**യുടെ** ഭരസ്ഥാനവും ഭരണ്.

Separate commands are provided for changing the fonts inside any of the above options. For example, if you are using 'karthika' and want to use 'sabari' for some text, simply use the command \sabari before the text. \revathi, \periyar, \kaumudi etc. also work.

## <span id="page-12-0"></span>B Fonts from CDAC ISM

- 1. \usepackage[karthika]{malayalam} കൂട്ടജീവനാശത്തിനു കാരണം ആഗോള താപനമെന്നു ശാസ്ത്രസം ഘം
- 2. \usepackage[jaya]{malayalam} കൂട്ടജീവനാശരരിനു കാരണം ആഗോള താപനമെന്നു ശാസ്ത്ര  $M\no$ - $\nu$
- 3. \usepackage[gopika]{malayalam} കൂട്ടജീവനാശത്തിനു കാരണം ആഗോള താപനമെന്നു ശാസ്ത്രസംഘം
- 4. \usepackage[revathi]{malayalam} കൂട്ടജീവനാശത്തിനു കാരണം ആഗോള താപനമെന്നു ശാസ്ത്രസം  $PQ$
- 5. \usepackage[ashtamudi]{malayalam} കൂട്ടജീവനാശത്തിനു കാരണം അശോള താപനമെന്നു ശാസ്വതസംഘം
- 6. \usepackage[bhavana]{malayalam}  $\mathcal{A}$ ൂട്ടജീവനാശത്തിനു കാരണം ആഗോള താപനമെന്നു ശാ സ്ത്രസംഘം
- 7. \usepackage[aathira]{malayalam} കൂട്ടജീവനാശത്തിനു കാരണം ആഗോള താപനമെന്നു ശാസ്ത്രസംഘം
- 8. \usepackage[ayilyambold]{malayalam}

#### കൂട്ടജീ്്്മിനാശത്തി്നു കാരണം ആശോള താപനമെന്നു ശാസ്ക്രസംഘം

9. \usepackage[anakha]{malayalam}

**കൂട്ടജിവനാശത്തിനു കാരണം ആഥോളു താപനമെന്നു ശാസ്ത്ര m**o<sub>o</sub>nglo</sub>

- 10. \usepackage[indulekha]{malayalam} കൂട്ടജീവനാശത്തിനു കാരണം ആഗോള താപനമെന്നു ശാസ്ത്രസംഘം
- 11. \usepackage[kaumudi]{malayalam} കൂട്ടജിവനാശത്തിനു കാരണം ആഗോള താപനമെന്നു ശാസ്ത്രസംഘം
- 12. \usepackage[ravivarma]{malayalam}  $\partial\Omega$ ഇത്രിവനാശത്തിനു കാരണം ആഗോള താപനമെന്നു ശാസീതസംഘം
- 13. \usepackage[thiruvathira]{malayalam}  $E$ 25ജ് $\ln$ നാശത്ത $\ln$ ു കാരണം ആ $\ln p$ ള താപനമെന്നു ശാസ്ത്രസംഘം
- 14. \usepackage[sarada]{malayalam}  $\mathscr{B}$ ുട്ടജ്(വന്വാശത്തിനു കാരണം ആഗോള താപനമെന്നു ശാസ് $p$ തസംഘം

## 15. \usepackage[gauri]{malayalam} Iq´Poh\miØn\p ImcWw BtKmf Xm]\sa∂p imkv{XkwLw

Separate commands are provided for changing the fonts inside any of the above options. For example, if you are using 'karthika' and want to use 'bhavana' for some text, simply use the command \bhavana before the text. \revathi, \gopika, \kaumudi etc. also work.